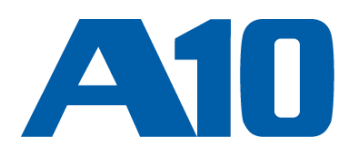

## *A10 THUNDER SERIES*

# *PROXY リプレースガイド*

## *PROXY SG からの置き換えについて*

**Document No. D-030-03-0100-01-JP**

A10 Networks、 A10 ロゴ、A10 Thunder、Thunder、ACOS、A10 Harmony は 米国およびその他各国における A10 Networks, Inc. の商標または登録商標です。 その他上記の全ての商品およびサービスの名称はそれら各社の商標です。 この資料の記載内容は執筆時点の機能や 仕様に基づきます。 この資料に記載されている内容は予告なく変更する場合があり、A10 ネットワークスは記載内容の誤りに関して責任を負いませ ん。

## 目次

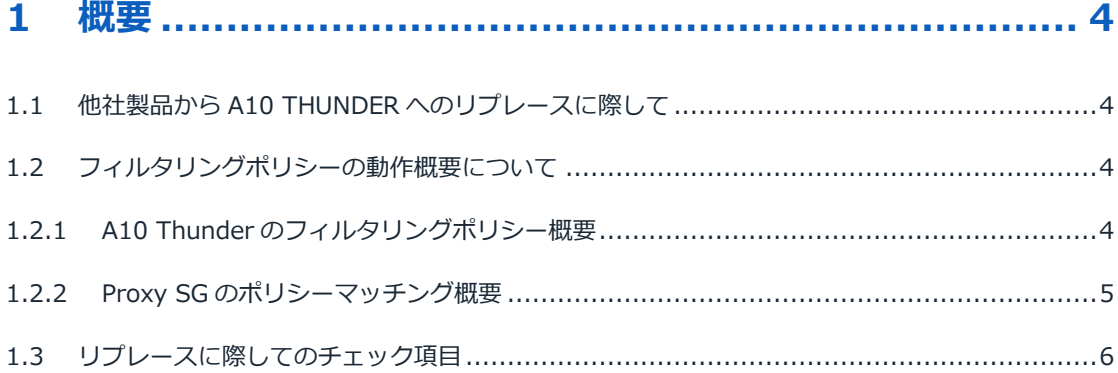

## 

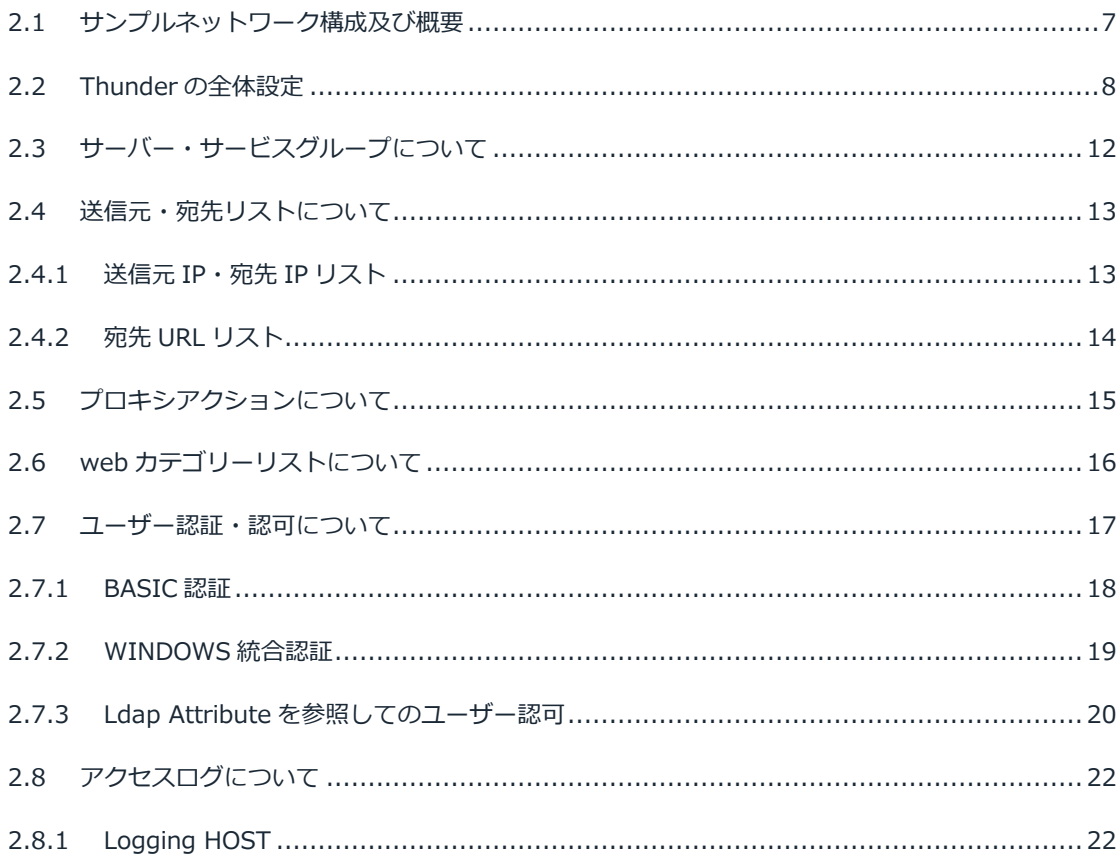

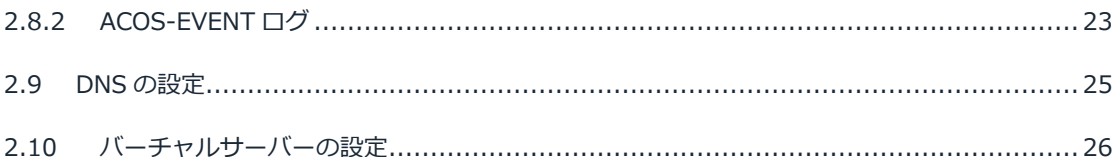

### 3 リプレースにおいて対処した事例 ............................... 27

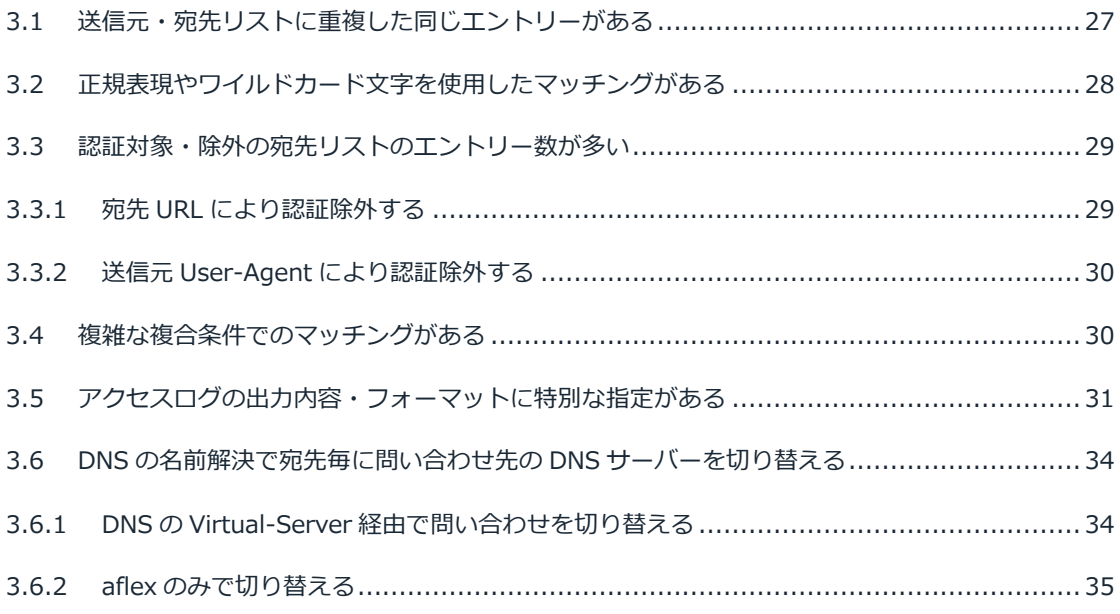

## 

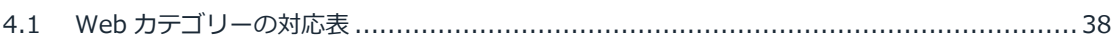

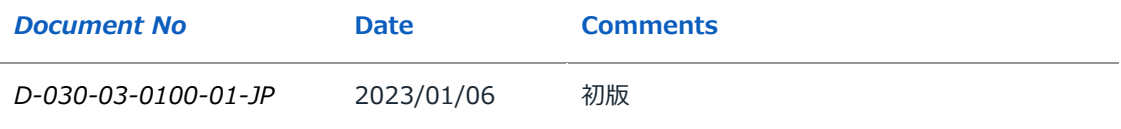

*1 概要*

#### <span id="page-3-0"></span>*1.1 他社製品から A10 THUNDER へのリプレースに際して*

<span id="page-3-1"></span>設計思想の異なる他社製品からのリプレースとなる為、単純な機器の入れ替え設定移行作業にはならず、場合によっては一部の機 能が移行出来ない、もしくは A10 製品で実装出来る事を基にお客様自身が要件について見直しを行う必要がある事を十分にご理 解頂いたうえで、リプレースに進む必要がございます。また、スムーズなリプレースを行う上で事前の動作検証(Proof of Concept)にて求める動作が可能かを予め確認する事を推奨させて頂きます。

#### *1.2 フィルタリングポリシーの動作概要について*

<span id="page-3-2"></span>以下に各社のフィルタリングポリシーの動作概要について記しております。動作の違いにより、場合によってはフィルタリングポ リシーの基になる送信元・宛先リスト等の見直しが必要な場合がございます。

#### *1.2.1 A10 THUNDER のフィルタリングポリシー概要*

<span id="page-3-3"></span>まず初めに送信元のリストに基づいてマッチング検索を行い、その後それぞれの送信元リストに紐づいた宛先リストのマッチング 検索を行う形となっており、全てがユーザー・ユーザーグループ(=送信元リスト)単位で宛先リスト及びアクションのポリシー 定義を行う設計思想となっております。

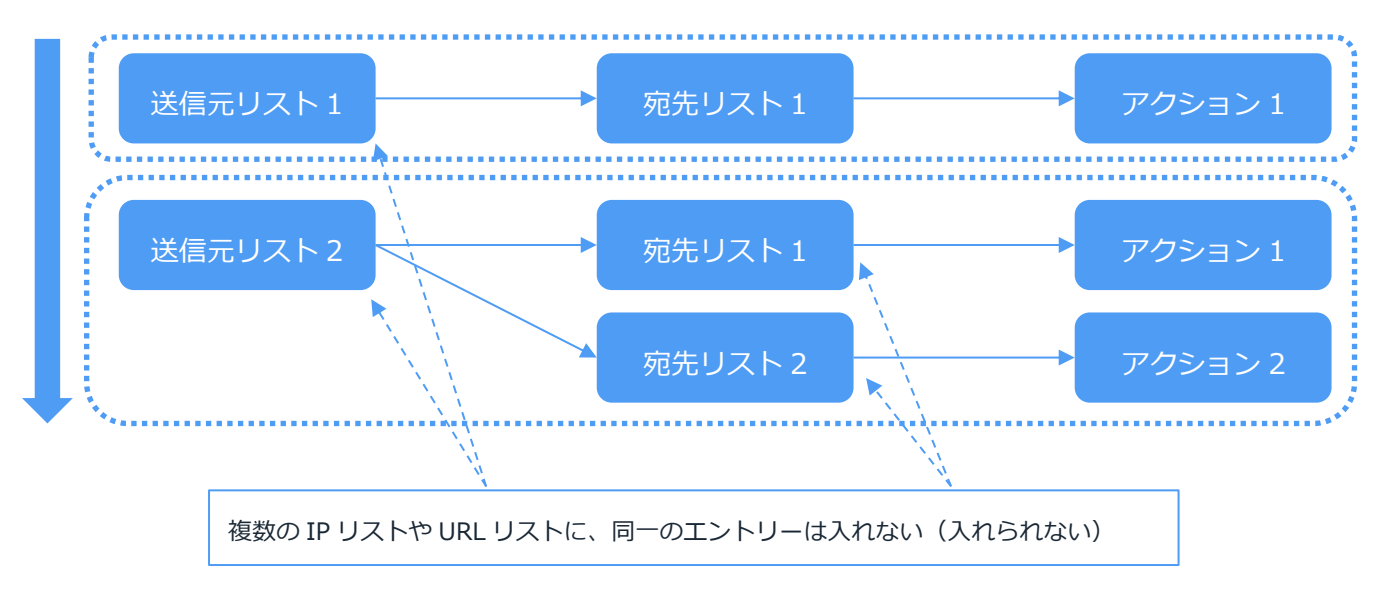

- ⚫ *ユーザー・ユーザーグループ(=送信元リスト)単位で宛先リスト及びアクション等のポリシー定義を行う必要がある*
- ⚫ *マッチング高速化による性能向上を図っており、複数のリストで重複したエントリーを予め排除して登録する必要がある*

⚫ *複雑な複合条件でのマッチングには対応出来ない場合がある*

#### *1.2.2 PROXY SG のポリシーマッチング概要*

<span id="page-4-0"></span>送信元リストと宛先リストを組み合わせた状態でマッチング検索を行い、マッチするものが見つかるまで順次組み合わせパターン を検索していく設計思想となっている。

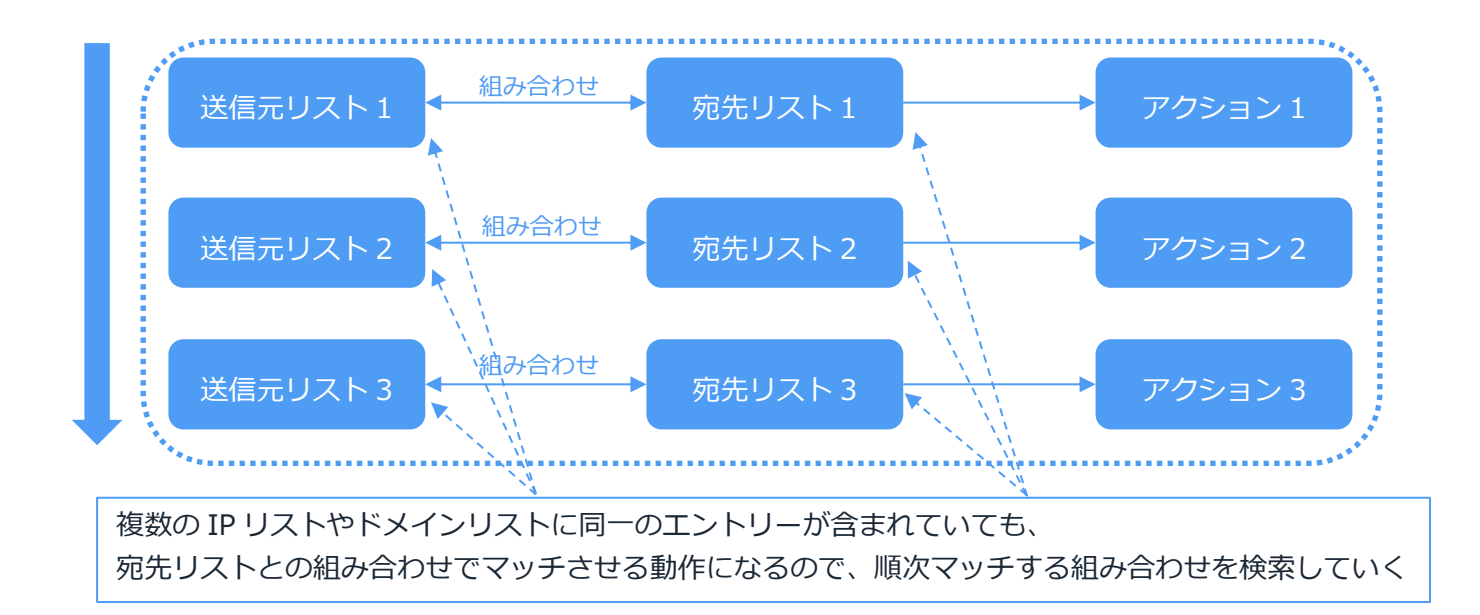

- ⚫ *送信元リスト、宛先リストに重複するエントリーが存在していても動作可能*
- ⚫ *マッチングする組み合わせが見つかるまで順次検索するため、一般的に性能が出にくい仕様となる*
- ⚫ *複合的な条件によるマッチング検索が出来る一方、数が多くなると正しい制御が何なのか直感的に把握しづらくなる*

### *1.3 リプレースに際してのチェック項目*

<span id="page-5-0"></span>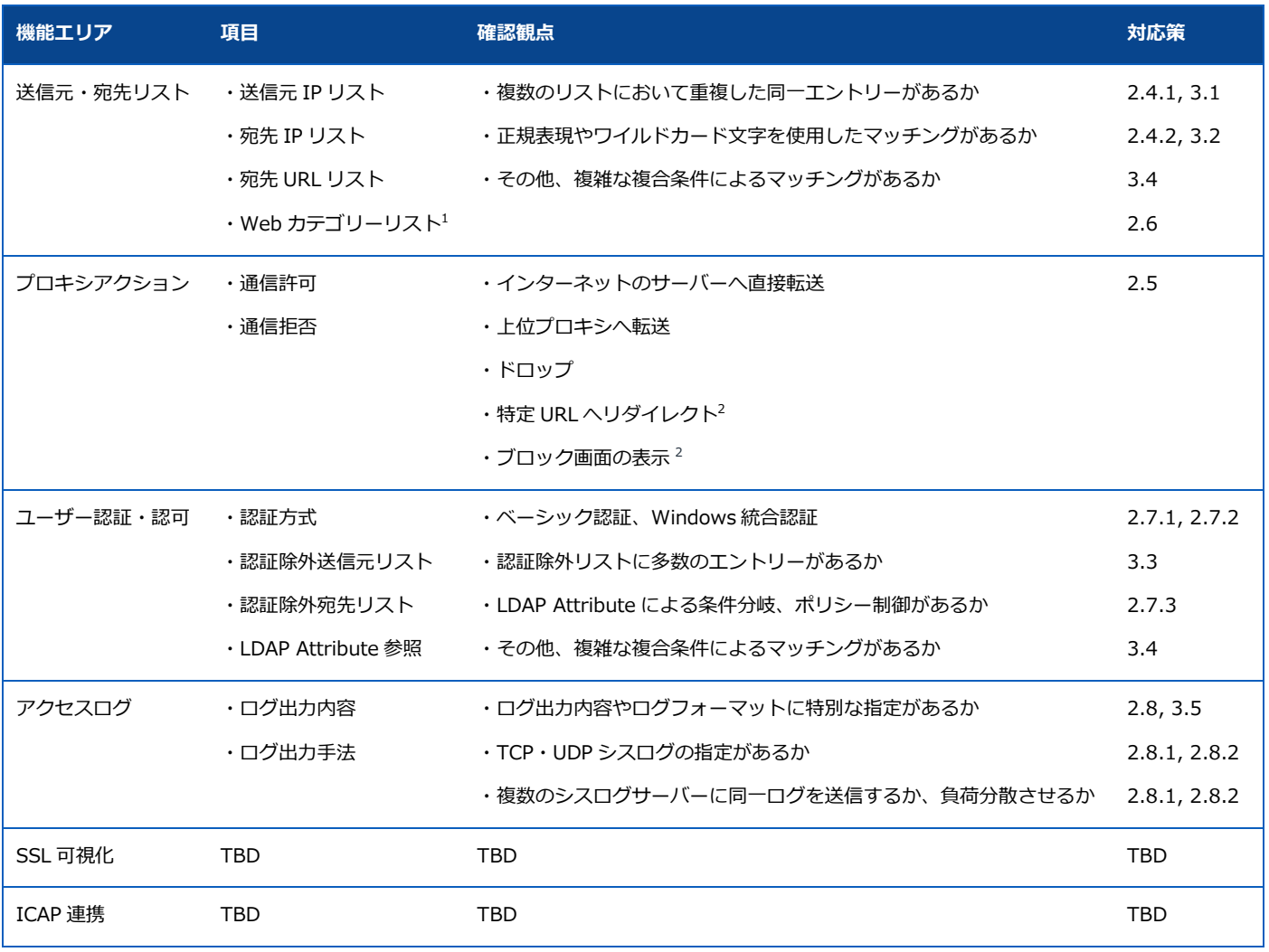

<sup>1</sup> 別途 Bright Cloud のライセンスを購入する必要があります

<sup>-</sup> https 通信の場合、SSL 可視化機能で復号化する必要があります

## *2 PROXY サンプル設定*

<span id="page-6-0"></span>本章では Thunder の典型的な設定例を示します。設定可能な各種パラメータの詳細な内容に関しては割愛している部分もござい ますので、適宜マニュアル等を併せてご参照ください。

#### *2.1 サンプルネットワーク構成及び概要*

#### <span id="page-6-1"></span>以下に簡易ネットワーク構成を示します。

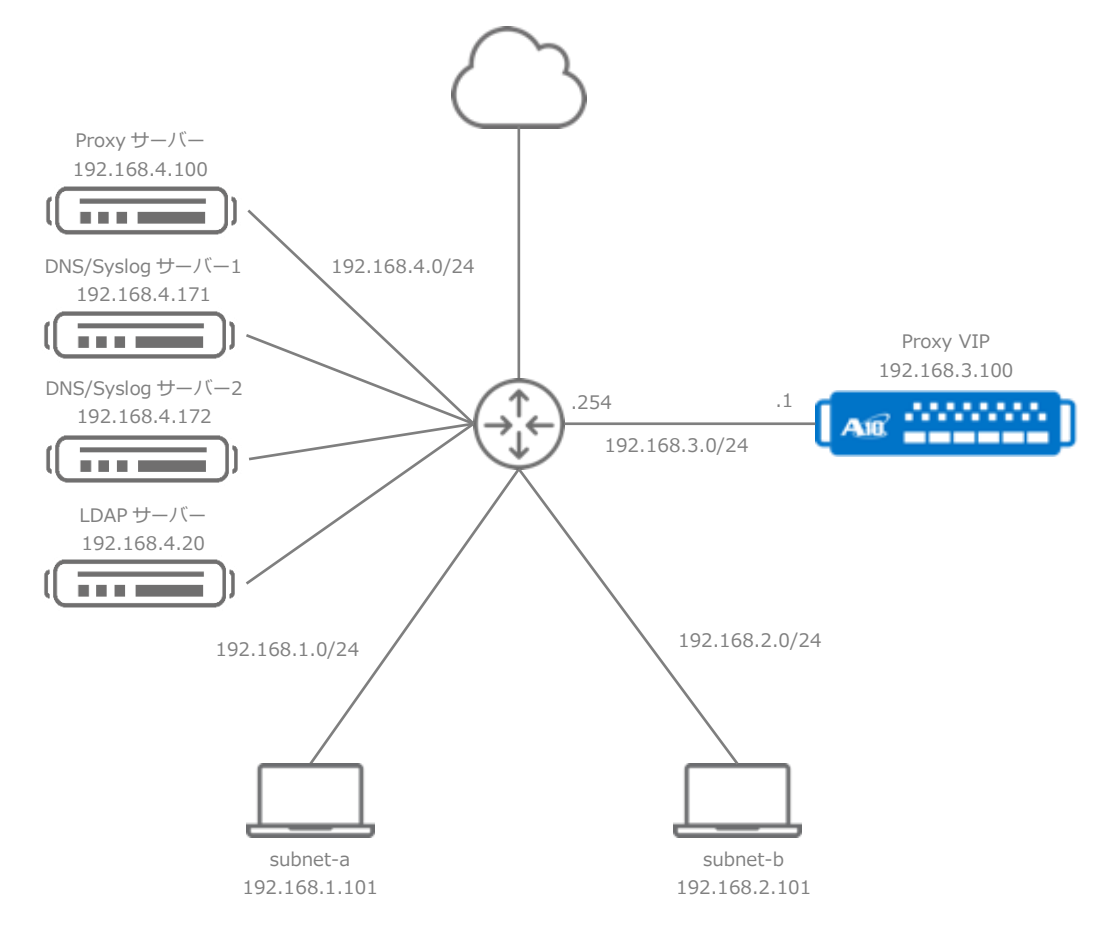

また、ここでは以下の要件としています。

- ⚫ *クライアントは subnet-a、subnet-b の 2 種類あり、サブネット毎に Proxy のフィルタリングルールを設ける*
- ⚫ *ベーシック認証によるユーザー認証を行い、認証サーバーは LDAP とする*
- ⚫ *上位に別途 Proxy サーバーがあり、上位 Proxy サーバーを経由もしくは直接インターネットの2通りの接続があり、宛先ド メインによって接続の振り分けを行う*
- ⚫ *DNS、Syslog サーバーはそれぞれ 2 台あり、Syslog に関しては両方のサーバーに同一アクセスログを送信する*
- ⚫ *特定の宛先 URL への接続は破棄する*